# **پردازش تصاوير ديجيتال با استفاده از نرم افزار** MATLAB

**نويسنده رافائل سي. گنزالس ريچارد اي. وودز استيون ال. ادينز** 

**مترجم مهندس سيد ايوب ميرطاوسي** 

## فهرست

## فصل اول: معرفي

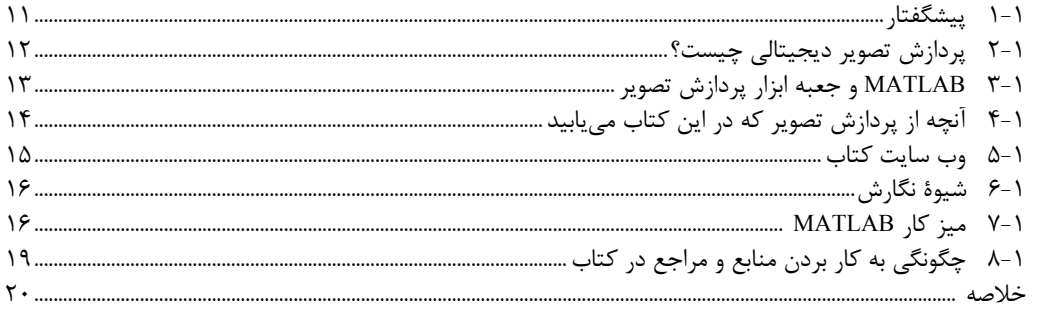

## فصل دوم: اصول و مبانی

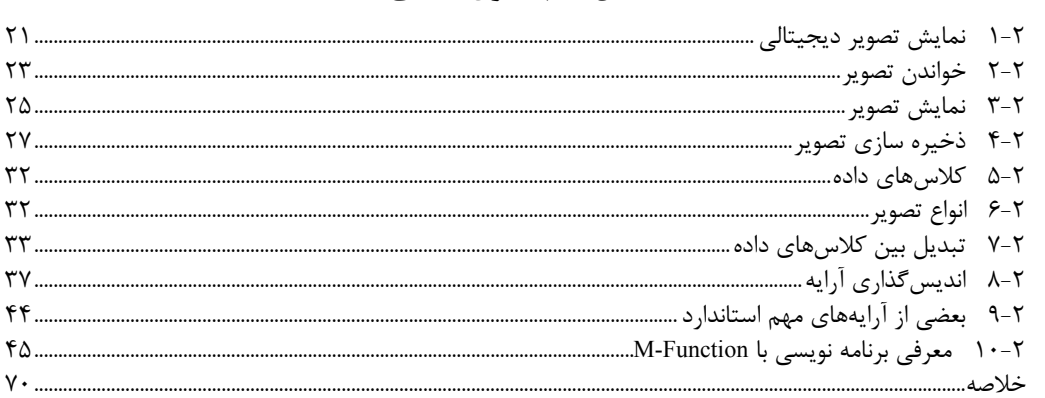

## فصل سوم: تبديلات شدت و فيلترينگ مكاني

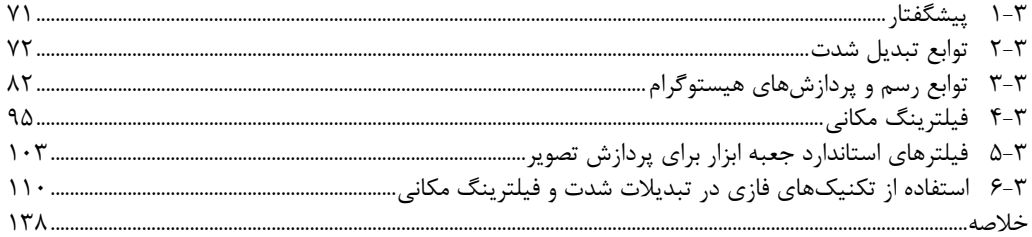

## فصل چهارم: پردازش در حوزهٔ فرکانس

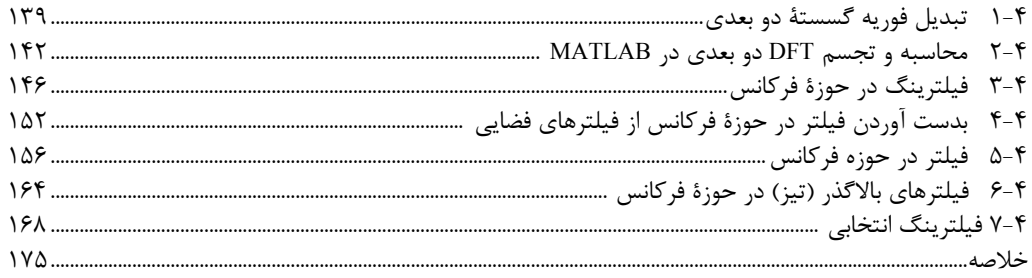

### فصل پنجم: بازيابي تصوير

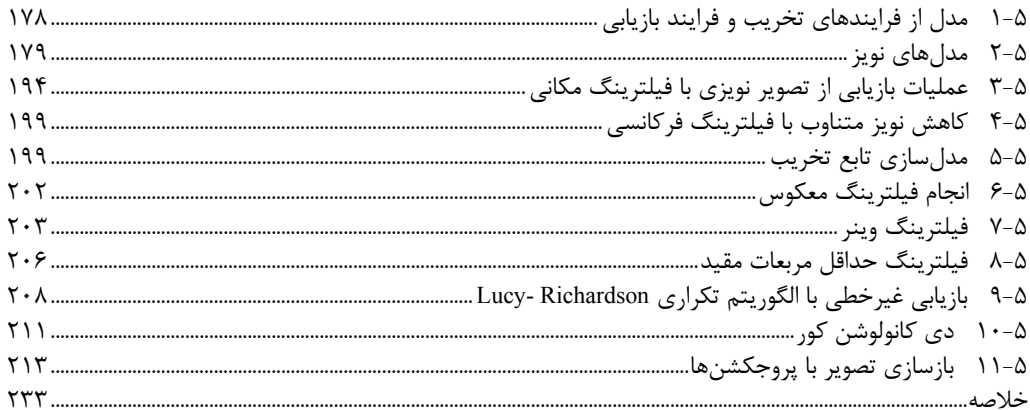

# فصل ششم: تبدیلات هندسی و ثبت تصویر

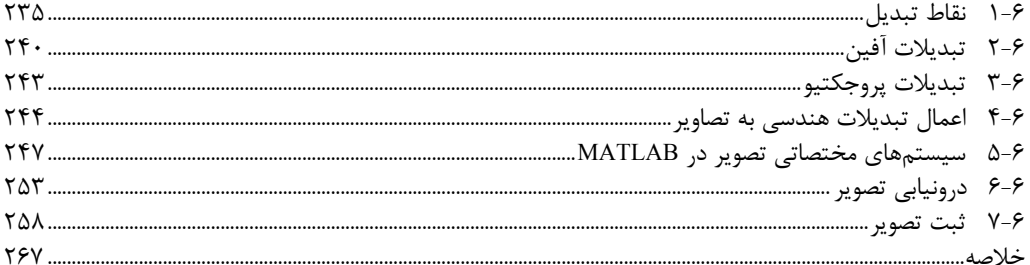

## فصل هفتم: پردازش تصویر رنگی

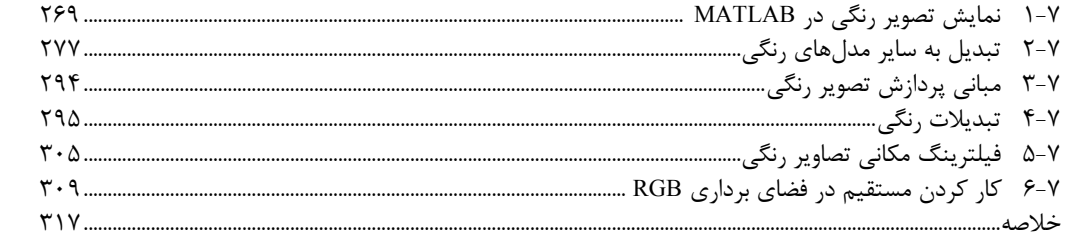

## فصل هشتم: موجك

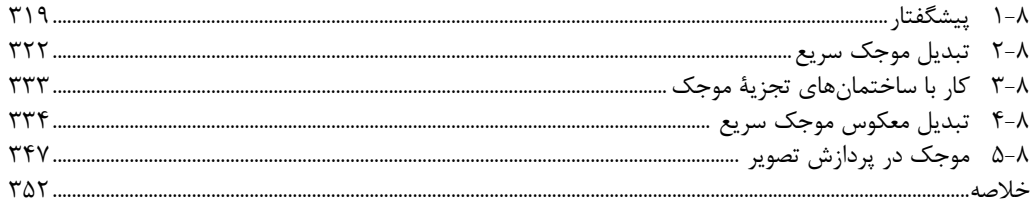

#### فصل نهم: فشرده سازي تصوير

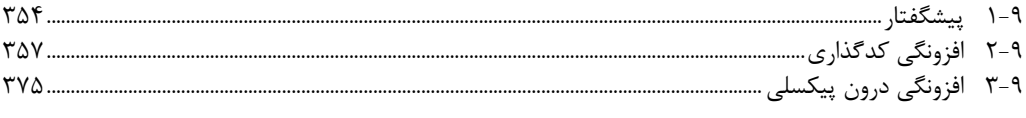

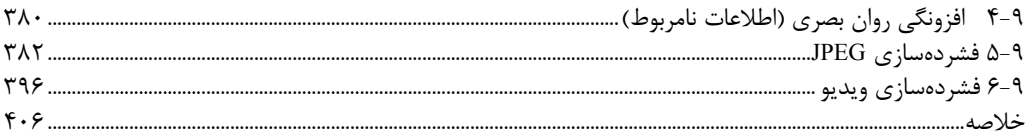

#### فصل دهم: شکلشناسی

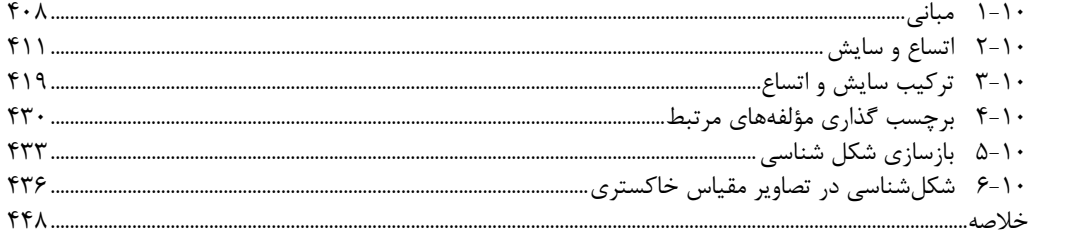

#### فصل يازدهم: قطعهبندي تصوير

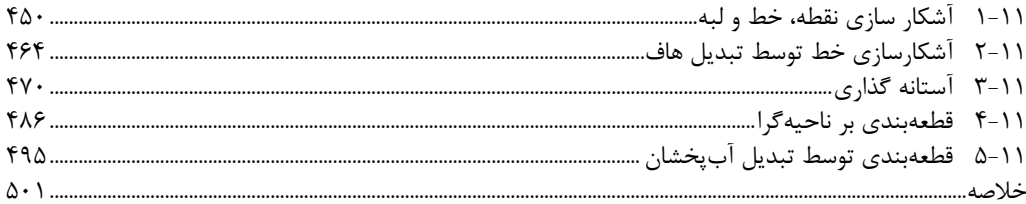

## فصل دوازدهم: نمایش و توصیف

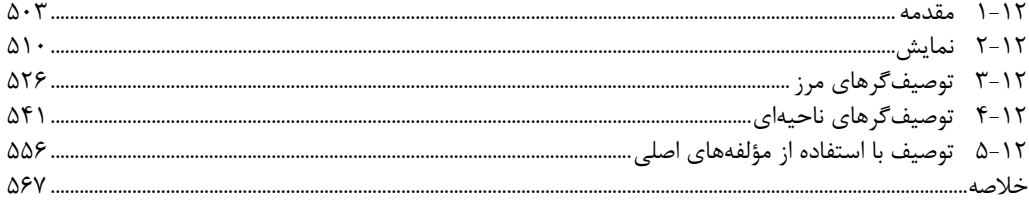

#### فصل سیزدهم: شناسایی اشیاء

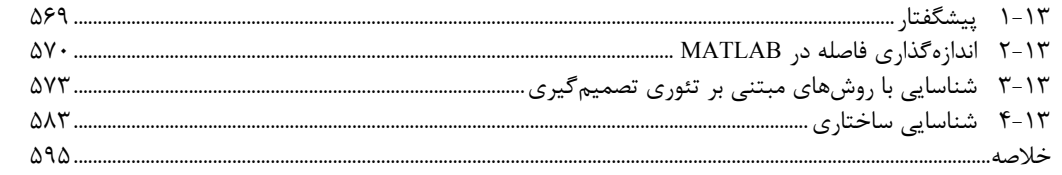

#### پيوست A: خلاصهٔ توابع

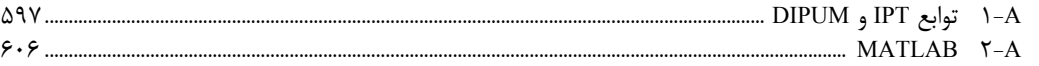

## پیوست B : رابطههای گرافیکی ICE و MATLAB

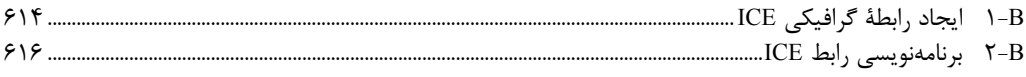

#### **مقدمه**

در نسخة كنوني كتاب پردازش تصاوير ديجيتالي در MATLAB يك بازنگري كلي صورت گرفته اسـت. در ويرايش قبلي كتاب نيز گفتيم كه در پردازش تصاوير ديجيتالي به مجموعهاي از تصاوير نمونه نياز است تـا به كمك آنها به شبيهسازي و تست نتايج بپردازيم. اگرچـه الگـوريتمهـا بـر اسـاس مبـاني نظـري نوشـته ميشود، اما اجراي الگوريتم نياز به تخمين پارامتر، بازبيني و مقايسهٔ بين راه حـلهـاي موجـود دارد. بنــابر اين، انتخاب محيط نرمافزاري جامع و انعطاف پذير، فاكتور كليـدي در كـاهش وقـت، هزينـه و بـدنبال آن افزايش احتمال حل شدن مسئلة مورد نظر است.

جمعآوري اصول تئوري و پيادهسازي مفاهيم پردازش تصاوير ديجيتـالي بـصورت نـرمافـزاري، در يـك كتاب درسي از اهميت خاصي برخوردار است. اما مطالبي كه در اين زمينه نوشته شده باشد، به حـد كـافي وجود ندارد. اولين ويرايش اين كتاب در سال 2004 نوشته شد. هدف اين كتاب نيـز ايجـاد الگـوريتمهـاي پردازش تصاوير با استفاده از نرمافزار MATLAB در زمينة پـردازش تـصاوير ديجيتـالي، تحليـل رياضـي و برنامههاي كامپيوتري، در سطح تحصيلات دانشگاهي ميباشد.

براي دسترسي به اين اهداف، دو عنصر كليدي مورد نياز است. اولي انتخاب موضوعات اصـلي آموزشـي در حوزة پردازش تصاوير و دومي انتخاب ابزارهاي نرمافزاري مناسب است كه در دنياي واقعـي كـاربردهـاي گستردهاي داشته باشد.

در ارتباط با موضوع اول، بيشتر مفاهيم تئوري ازكتاب «پردازش تصاوير ديجيتال» نوشتهي گنـزالس و وودز و ابزارهاي نرمافزاري نيز از جعبه ابزار پردازش تصاوير MATLAB) يا همـان IPT (انتخـاب شـدهانـد. يكپارچه سازي مفاهيم تئوري و بيان كاربردهاي نرمافزاري باعث شده تا اين كتاب در حوزههاي آموزشـي و صنعتي از موقعيتيكساني برخوردار باشد.

كتاب هم تراز با پردازش تصاوير ديجيتال است و خواننده ميتواند به جزئيات بيشتري در مورد مفاهيم عمليات پردازش تصاوير دسترسي پيدا كند. به همين دليل مطالب تئـوري بـه اختـصار آمـده و بيـشتر بـر كاربردهاي نرمافزاري تمركز شدهاست. با توجه به اينكه اين عمليات در محيط محاسباتي MATLAB انجام ميشود، IPT نه تنها ابزار محاسباتي مفيدي است، بلكه در اكثر سيـستمهـاي عمليـاتي كنـوني پـشتيباني ميشود. ويژگي بينظير ديگر كتـاب، تأكيـد بـر چگـونگي ايجـاد تـابع جديـد بـه منظـور افـزايش كـاربرد MATLAB وIPT است. چرا كه در حوزهاي مانند پردازش تصاوير نياز به توسـعة الگـوريتمهـاي موجـود و انجام كارهاي تجربي است.

بعد از معرفي توابع اصلي و برنامه نويسي در محيط MATLAB، پـردازش تـصاوير بـه عنـوان موضـوع كتاب دنبال ميشود كه شامل تبديلات شدت، فيلترينگ مكاني خطي و غيـر خطـي، فيلترينـگ در حـوزهٔ فركانس، ثبت و بازيابي تصوير، پردازش تصوير رنگي، موجك، فشرده سازي تصوير، شكل شناسـي پـردازش تصوير، قطعه بندي تصوير، نمايش مرز، ناحيه و شناسايي عنصر تـصوير مـي باشـد. چگـونگي حـل مـسائل پردازش تصاوير با استفاده از توابع IPT و MATLAB كامل كنندة بحث است. اگر تابع مـورد نيـاز موجـود نبود، به عنوان بخشي از آموزش كتاب، تابع جديدي نوشته مي شود. بيش از 120 تابع جديد كـه بـا هـدف چگونگي حل مسائل جديد پردازش تصوير ارائه شده؛ حوزة IPT را تقريباً 45% افزايش دادهاست.

موضوعات قبل بصورت كتاب درسي ارائه شده و به همين دليل، كتاب حالت راهنماي نرمافزاري نـدارد. همراه با كتاب وب سايتي نيز وجود دارد كه دانشجويان مي توانند خودآموزها و مـروري بـر مطالـب اصـلي، پروژهها و دادههاي تصاوير موجود در كتاب را بيابند (بخـش 5-1). مربيـان نيـز در ايـن سـايت مـيتواننـد مطالب قابل ارائه در كلاس مثل اسلايدهاي پاورپوينت تصاوير كتـاب را پيـدا كننـد. بـراي افـراد آشـنا بـه پردازش تصاوير و مباني IPT، اين سايت مرجع به روز و مفيدي از تكنيك و مطالب تكميلـي جديـد اسـت . همچنين خريداران كتاب ميتوانند فايل توابع جديد نوشته شده را دانلود كنند.

# **سپاسگذاري**

افراد زيادي در دانشگاهها، صنعت و دولت همت به آماده سازي كتاب گماردند و به روش هـاي مختلفـي در اين كار مشاركت داشتهاند. نام اين افراد در زير آمدهاست.

Mongi A.Abidi, Peter J.Acklam, Serge Beucher, Ernesto Bribiesca, Michael W.Davidson, Courtney Esposito, Naomi Fernandes, Thomas R.Gest, Roger Heady, Brain Johonson, Lisa Kempler, Roy Lurie, Ashley Mohamed, Joseph E.Pascente, David R.Pickens, Edgardo FelipeRiveron, Micheal Robinson, Loren Shoure, Jack Sklanski, Sally Stowe, Craig Watson, Greg Wolodkin.

همچنين از سازمانهايي كه اجازه دادند از تصاوير و مطالبشان استفاده كنيم سپاسگذاريم. كاركنـان در پرنتيسهال كه در توليد كتاب همكاري كامل داشتهاند سپاسگذاري ويژه ميشود.

# **وب سايت كتاب**

هر چند اين كتاب بصورت خودآموز نوشته شدهاست اما در وب سايتي به آدرس

#### www.ImageProcessingPlace.com

ميتوانيد در موارد زير از آن استفاده كنيد.

دانشجويان و خوانندگان علاقهمند ميتوانند:

- مروري بر MATLAB، آمار و احتمالات، بردارها و ماتريسها داشته باشند.
	- پروژههاي كامپيوتري سادهاي را مشاهده كنند.
	- خودآموزهاي زيادي در مورد مطالب كتاب پيدا كنند.
	- به تماميپايگاههاي دادة موجود در كتاب دسترسي پيدا كنند. اساتيد نيز قادرند :
		- مطالب قابل ارائه در كلاس درس بصورت پاورپوينت و
		- لينكهاي مفيدي به ساير منابع آموزشي پيدا كنند.

براي افرادي كه شغلي در اين زمينه دارند سايت شامل موارد زير است:

- لينكهايي به سايتهاي تجاري
	- انتخاب مراجع جديد
- لينكهايي به پايگاه دادة تصاوير صنعتي

اگرچه تلاشهاي زيادي براي آماده سازي كتاب صورت گرفته، اما اگر غلط تايپي در اين كتاب وجود داشته باشد از طريق همين وب سايت معلوم خواهد شد.

#### **درباره نويسندگان**

#### **Rafael C.Gonzalez**

Gonzalez.C.R فارغ التحصيل رشته كارشناسي مهندسي برق از دانشگاه ميـامي در سـال 1965 و دارنـده مدارك كارشناسيارشد و دكتراي رشته مهندسي برق از دانشگاه گينس ويل فلورايدا به ترتيب در سال هاي 1 1967 و 1970 ميباشد. در سال 1970 وي به دانشكده مهندسي برق و كامپيوتر دانشگاه UTK پيوسـت، و مراتب دانشياري (در سال 1973)، پرفسورا (در سال 1978) و اسـتاد برجـسته خـدمات را (در سـال 1984) كسب كرد. و از سالهاي 1994 تا 1997 به عنوان رئيس دانشكده بود. در حـال حاضـر بـه عنـوان پرفـسور بازنشسته در رشته مهندسي برق و كامپيوتر در دانشگاه UTK مشغول به فعاليت است.

وي بنيانگذار آزمايشگاه تجزيه و تحليل الگو و تصوير سازي و آزمايـشگاه بينـايي ماشـين و رباتيـك در دانشگاه Tennesse ميباشد. همچنين بنيان گذار شركت Perceptics) در سال1982) و از سال 1992 رئيس اين شركت بودهاست. شركت perceptics با رهبري او، در پردازش تصوير، بينايي ماشين و فنـاوري سـاخت ديسكهاي ليزري موفق گرديد. در ده سال اوليه، شركتperceptics محـصولاتي معرفـي كـرد كـه شـامل موارد زير ميباشد: اولين سيستم بينايي ماشين تجاري (براي خواندن خودكار پلاك اتومبيلهـاي در حـال حركت)، يك سري از پردازندههاي تصوير مقياس بالا و سيستم آرشيو استفاده شده در شش سايت متفاوت توليد (در نيروي دريايي ايالات متحده براي بازرسـي موتـور موشـكهـا در پـروژه زيردريـايي II Trident(، پيشقدمي در بازار رايانههاي پيشرفته مكينتاش و خط توليد ديسكهاي تريليون بايت ليزري.

وي مشاور ثابت در زمينههاي شناسايي الگوها، پردازش تصاوير و فراگيري ماشين مـيباشـد. افتخـارات علمي او در اين زمينهها عبارتند از: جايزه هيئت علمي موفقيت مهندسي از دانشگاه UTK) در سال 1977). جايزه تحقيق دانش پژوهي رياست دانشگاه از دانشگاه UTK) در سال 1978) جـايزه پرفـسوراي مهندسـي Magnavox) در سال 1980) و جايزه پرفسور برجسته Brooks در مقطع كارشناسيارشد (در سـال 1980). در سال 1981 وي به عنوان پرفـسور شـركت IBM در دانـشگاه Tennessee و متعاقبـا بـه عنـوان پرفـسور برجسته در همان دانشگاه در سال 1984 انتخاب شد. همچنين وي جايزه دانش آموختگي دانـشگاه ميـامي (در سال 1985)، جايزه دانـش پژوهـي Phi Kappa Phi (در سـال 1986) و جـايزه Tennessee's Nathan Dougherty.W براي مهندسي برتر (در سال 1992) را از آن خـود كـرد. افتخـارات وي در انجـام و اجـراي صنعتي عبارتند از: جايزه مهندسي برجسته IEEE) مؤسسه مهندسي برق و الكترونيك) براي توسعه تجاري در Tennesse) در ســال 1987)، جــايزه ملــي Rose Albert بــراي برتــري در پــردازش تــصاوير تجــاري (در سال 1988)، جايزه Wheeley Otto.B براي برتـري در انتقـال فنـاوري (در سـال 1989)، جـايزه سـال كارآفريني Lybrand and Coopers) در سال 1989)، جايزه سه مهندس برتر IEEE) موسسه مهندسي برق و الكترونيك) (در سال 1992) و جايزه انجمن ملي تصويرسازي خودكار در توسعه فناوري (در سال 1993).

دكتر Gonzalez نويسندهيا دستيار نويسنده بيش از يكصد مقاله فني، دو كتـاب تنظـيم شـده، و پـنج كتاب در زمينه شناسايي الگوها، پردازش تصوير و رباتيك مـيباشـد. كتـابهـاي وي در پانـصد دانـشگاه و موسسات پژوهشي در سراسر جهان استفاده ميشود. نام وي در ليستهاي با اعتبار و بين المللي Marquis Who's who in America, Marquis Who's who in engineering, Marquis Who's who in the world ثبت شدهاست. وي دارنده دو ثبت اختراع در ايالات متحده و كمك ويراستار ژورنال هاي علميIEEE، انسان و فرمانشناسي، و مجله بين المللي علوم كامپيوتر و اطلاعات بودهاست. وي عـضو بـسياري از انجمـنهـاي حرفهاي از قبيل IEEE و Tau Beta Pi, Phi Kappa Phi, Eta Kappa Nu, Sigma Xi و IEEE نيز ميباشد.

 <sup>1.</sup> University of Tennessee , Knoxville

#### **Richard E.Woods**

Woods.E Richard مدارك كارشناسي، كارشناسـيارشـد و دكتـراي خـود را در رشـته مهندسـي بـرق از دانشگاه UTK اخـذ نمـودهاسـت. تجـارب حرفـهاي وي حاصـل آمـوزشهـاي آكادميـك سـنتي، مـشاوره، فعاليتهاي دولتي و كارهاي صنعتي ميباشند. وي اخيرا Interactive MedData) يك شـركت بـا فنـاوري بالا، متخصص در توسعه سيستمهاي رايĤنهاي براي كاربردهاي پزشكي) را بنياد نهادهاست. همچنين بنيان گذار و معاون شركت Perceptics و متصدي توسعه قسمتهـاي تجزيـه و تحليـل تـصاوير و محـصولات بـا قابليت تصميم گيري خودكار ميباشد.

پيش از فعاليت در MedData و Perceptics، دكتر Woods، استاديار در رشـته مهندسـي بـرق و علـوم كامپيوتر در دانشگاه Tennessee بود. قبل از اين، به عنوان مهنـدس كـاربرد كـامپيوتر در شـركت Union Carbide فعاليت داشتهاست. به عنوان مشاور، در توسعه برخي از پردازندههاي ديجيتال يك منظـوره بـراي آژانسهاي فضايي و نظاميگوناگون از جمله NASA، سيستم فرمان موشكهاي بالستيك و آزمايشگاه ملي Ridge Oak شركت نمودهاست.

دكتر Woods مقالات بسياري در رابطه با پردازش سيگنالهاي ديجيتال منتشر كرده و دستيار نويسنده كتاب پردازش تصاوير ديجيتال ميباشد. همچنين عـضو چنـدين انجمـن حرفـهاي شـامل Tau Beta, Phi Phi Kappa و IEEE است. در سال 1986 به عنوان دانش آموختة (فـارغ التحـصيل) برجـسته در دانـشگاه Tennessee شناخته شد.

#### **Sreven L.Eddins**

Eddins.L Steven مدير توسعه گروه پردازش تصوير شركت MathWorks بوده و توسعه چنـدين نـسخه از جعبه ابزارهاي پردازش تصوير شركت را رهبري كردهاست. تجارب حرفهاي وي ساختن نرمافزارهـا بـر پايـه آخرين تحقيقات در زمينه الگوريتمهاي پردازش تصاوير است كه در علوم و مهندسـي كاربردهـاي فراوانـي دارد.

قبل از پيوستن به شركت MathWorks در سال 1993، دكتر Eddins عضو هييـت علمـي رشـته علـوم كامپيوتر و مهندسي برق در دانشگاه Illinois شيكاگو بود و در آنجا كلاسهـاي سـطوح ارشـد در پـردازش تصاوير ديجيتال، تصاوير مجازي در رايانه، الگو شناسي و طراحي فيلترها را تدريس مي كـرد و تحقيقـي در حوزة فشرده سازي تصاوير انجام دادهاست.

دكتر Eddins دارنده مدارك كارشناسي (1986) و دكترا (1990)، در رشـته مهندسـي بـرق از مؤسـسه فناوري Georgia ميباشد و عضو انجمن IEEE نيز ميباشد.